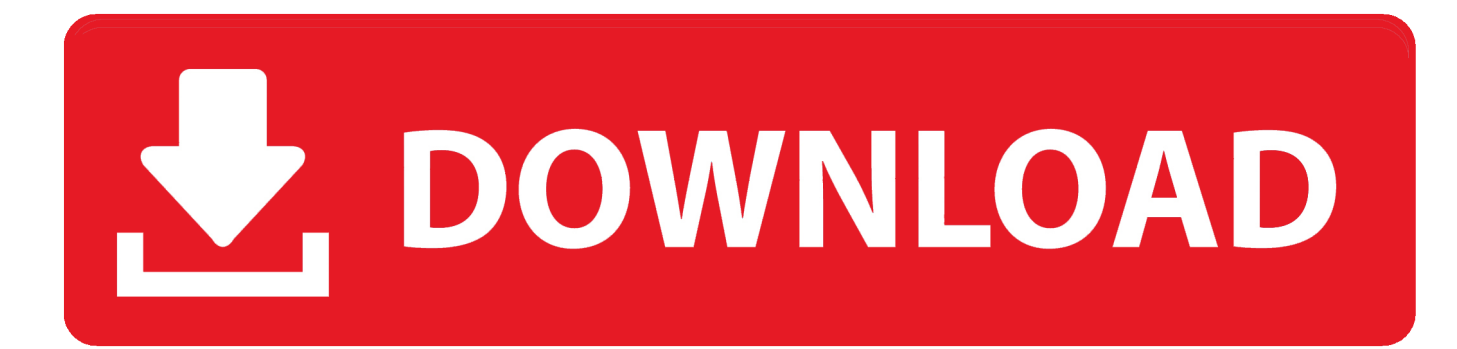

## [BY PASSING WINDOWS LOGIN USING PASSWORD RESET DISK](https://tlniurl.com/1uig0m)

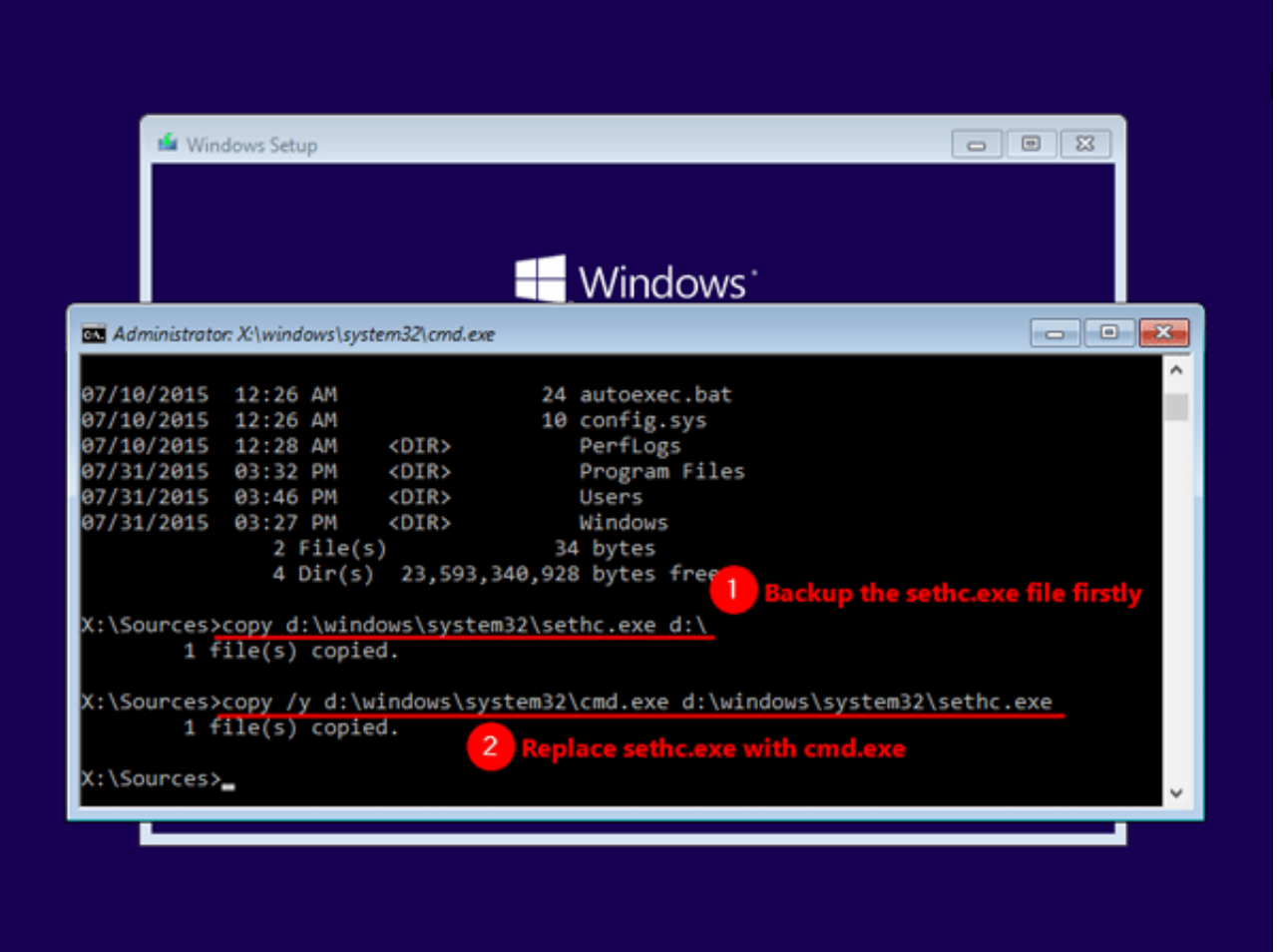

## [BY PASSING WINDOWS LOGIN USING PASSWORD RESET DISK](https://tlniurl.com/1uig0m)

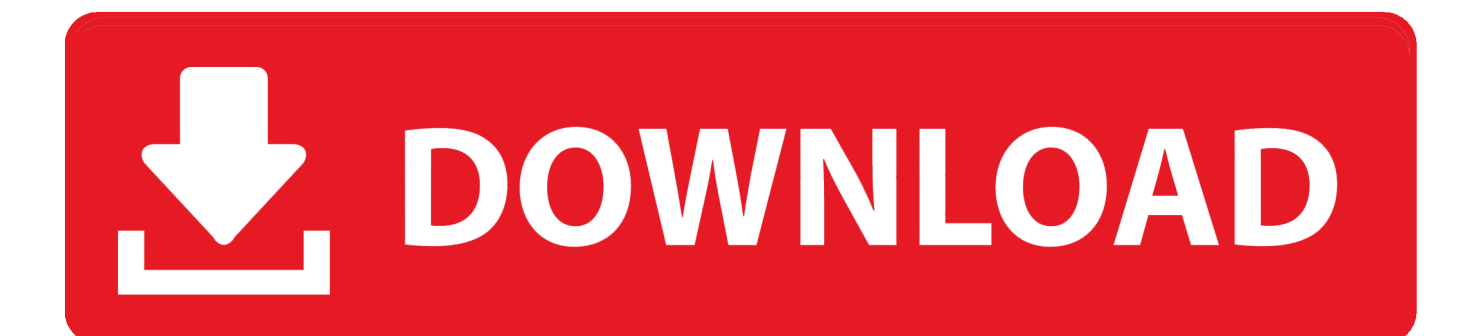

Change a forgotten or unsecure local or Microsoft password used to log into your PC. ... Go to Managing User Accounts and Logins (Windows 10) for more information. note: ... Use a previously created local password reset disk or USB drive.

An external hard disk/USB flash drive or black CD/DVD are required for creating a password reset disk for Windows 8 or 8.1 computer. Login to ...

## [LazyMedia Deluxe v3.64 Pro MOD APK \[Latest\]](https://lotitota.mystrikingly.com/blog/lazymedia-deluxe-v3-64-pro-mod-apk-latest)

There are many ways to remove or reset a Windows password, but how ... Resetting local accounts, however, takes a hack or a third-party tool. ... password using Microsoft's online form, you should be able to login with the new password. ... access or passing the security checks from Microsoft's online form.. Here's how you can recover both your Microsoft Live 10 login, as well as the ... Use the Password Reset Tool for Microsoft Live Accounts.. If you created a password reset disk in Windows as soon as you set up your ... If your computer is on a business domain, a system administrator can ... to bypass this error because you are using the wrong password reset disk. [Cs6 Master Collection Serial Number Generator Mac](https://ruthiepraleykj0r.wixsite.com/scourendotduct/post/cs6-master-collection-serial-number-generator-mac)

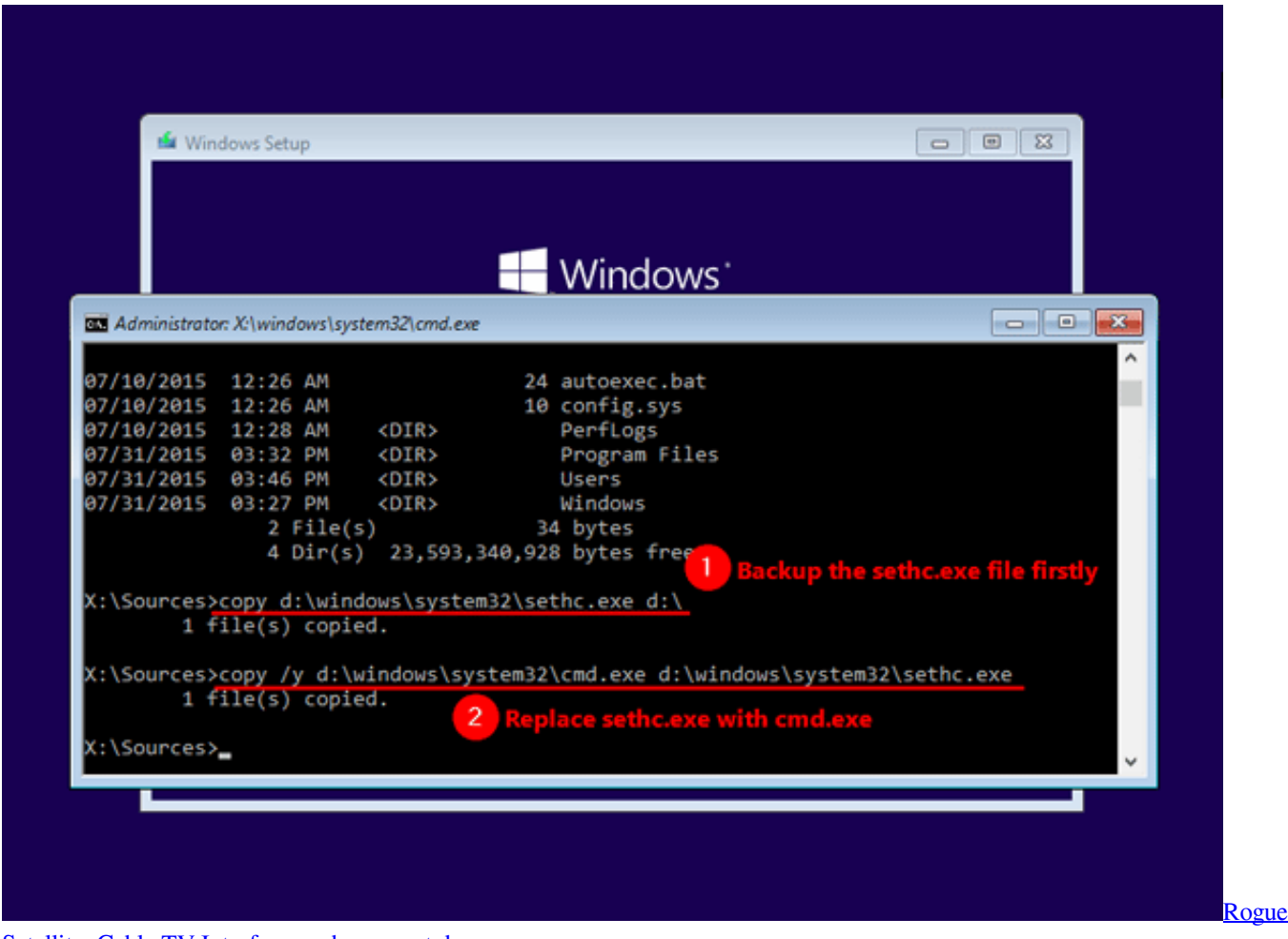

[Satellite: Cable TV Interference hours, not days](https://cecgehighper.substack.com/p/rogue-satellite-cable-tv-interference)

[Best Handwriting Apps for Android](https://site-4109963-9724-3068.mystrikingly.com/blog/best-handwriting-apps-for-android)

 Unable to login Win 10 even password is right? ... Approach 2: Windows Password Reset Disk (Only for Local Account and Need to Create Beforehand) ... However, you do not want to pass through your computer to others .... We'll detail how to bypass the password on Windows, macOS, and ... Windows allows you to create a password reset disk that can reset ... can always reset the password of the built-in Administrator account to gain access. [Free microsoft toolkit](https://sandcepvingher.substack.com/p/free-microsoft-toolkit)

## [O Espetacular Homem-Aranha – TS \[Dublado\]](https://lineupnow.com/event/o-espetacular-homem-aranha-ts-dublado)

Lazesoft Recovery Suite is a very easy to use ALL-IN-ONE boot disk that repair your crashed ... Now press Enter and you should be able to log in Windows. ... If you manage to pass the domain info verification (typically answer 3 or 4 questions .... How To Reset Windows Login Password With Ubuntu Linux Live CD ... are several ways to remove, reset, recover and even bypass a Windows login, one of the .... If you forgot Windows 10 admin password, you'll be unable to install any software. ... Using a password reset disk is Microsoft's official method to reset a lost .... Bypass Windows Admin Password with Recovery Utility. When no other administrator or password reset disk is available, it will be better for you to use Windows .... PC Unlocker is an amazing tool that can allow you to either reset forgotten Windows account passwords or bypass the login screen without resetting your password. The use of this tool will require either a CD to burn it on or a USB drive.. Jump to Part 1. Reset Windows 10/8/7 Login/Admin Password with ... - Part 1. Reset Windows 10/8/7 Login/Admin Password with USB .... Jump to Method 4. Bypass Windows 10 Password with Windows 10 ... - Step 1: Boot the Installation Disk ... Step 3: Reset Password ... replacing it, you can easily bypass Windows 10 password and log in with a new password.. Log in an available computer, download and install Windows Password Recovery on it. Step 2. Insert a CD/DVD or USB flash drive to this computer and launch the .... Here's how to access your PC as an administrator and find out which utilities ... It also recommends that you create a password reset disk as soon as you first ... available for bypassing or changing a lost password in Windows. eff9728655 [Blackmagic Design DaVinci Resolve Studio 15.2.3.15 \(x64\)](https://frosty-booth-d14b0b.netlify.app/Blackmagic-Design-DaVinci-Resolve-Studio-152315-x64)

eff9728655

[Giveaway: Fast Site Inspector v3.0 for Free](https://kathlinebnl8a.wixsite.com/landthyterga/post/giveaway-fast-site-inspector-v3-0-for-free) [Evocreo Apk Free Download For Android Latest v1.5.0](https://marnh4yhowitt.wixsite.com/exredoddfan/post/evocreo-apk-free-download-for-android-latest-v1-5-0) [BetterZip 4.2.1 \(1439\)](https://betterzip-421-1439-81.peatix.com/view)